## **МІНІСТЕРСТВО ОСВІТИ І НАУКИ УКРАЇНИ ІЗМАЇЛЬСЬКИЙ ДЕРЖАВНИЙ ГУМАНІТАРНИЙ УНІВЕРСИТЕТ ФАКУЛЬТЕТ УПРАВЛІННЯ, АДМІНІСТРУВАННЯ ТА ІНФОРМАЦІЙНОЇ ДІЯЛЬНОСТІ КАФЕДРА МАТЕМАТИКИ, ІНФОРМАТИКИ ТА ІНФОРМАЦІЙНОЇ ДІЯЛЬНОСТІ**

## **РОБОЧА ПРОГРАМА НАВЧАЛЬНОЇ ДИСЦИПЛІНИ**

# **Інформаційно-комунікаційні технології за професійним спрямування**

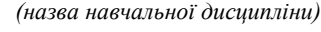

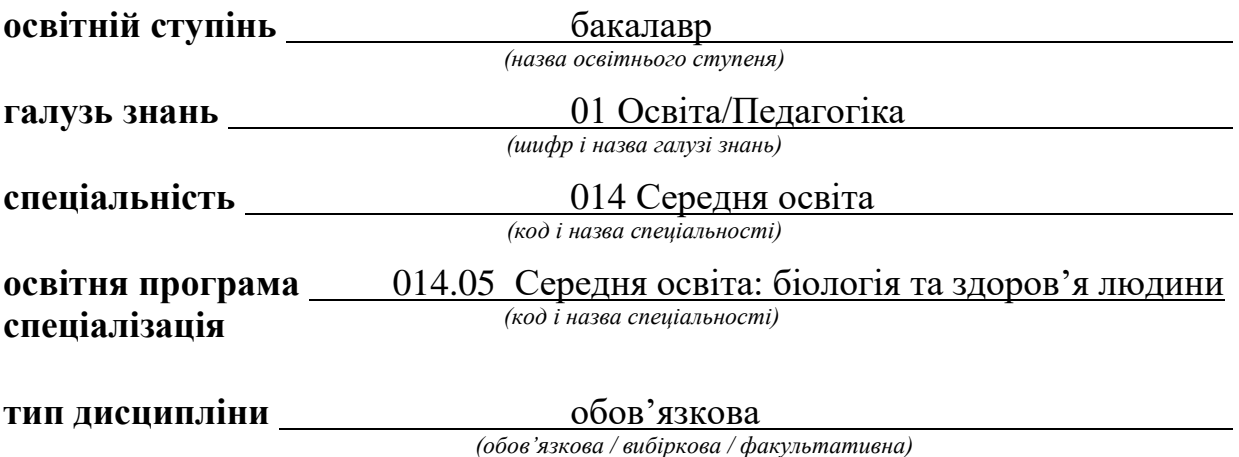

Ізмаїл – 2019

#### **ПОГОДЖЕНО**:

Гарант освітньої програми \_\_\_\_\_\_\_\_\_\_\_\_\_\_\_\_\_\_Граматик Н.В.  $\overline{\text{ini)}}$ дис, ініціали, прізв

#### **РЕКОМЕНДОВАНО:**

кафедрою математики, інформатики та інформаційної діяльності протокол № 1\_ від 29.08.2019

Завідувач кафедри \_\_ \_ Івлієва О.В.\_ *(підпис, ініціали, прізвище)*

#### **ПОГОДЖЕНО**:

Голова науково-методичної ради факультету управління, адміністрування та інформаційної діяльності

\_\_\_\_\_\_\_\_\_\_\_\_\_\_\_\_\_\_\_\_О.В. Федорова *(підпис, ініціали, прізвище)*

**Розробники програми**: Смирнова І.М., доктор педагогічних наук, професор кафедри математики, інформатики та інформаційної діяльності,

**Рецензенти програми**: Кононенко А.Г., к. п. н., начальник науково-організаційного відділу Інституту професійно-технічної освіти України

> © Смирнова І.М., 2019 © ІДГУ, 2019

#### **Найменування показників Розподіл годин за навчальним планом** *Денна Заочна Кількість кредитів: 3 Лекції*: *6 2 Модулів:1 Практичні заняття*: *Загальна кількість годин: 90 – – Рік вивчення дисципліни за навчальним планом: 2 Лабораторні заняття: 30 6 Семестр: 3 Семінарські заняття*: *– – Тижневе навантаження (год.):* - аудиторне: 2 - самостійна робота: 6 *Консультації: – – Індивідуальні заняття: Форма підсумкового контролю: залік – – Мова навчання: українська Самостійна робота: 54 82*

## **1. ОПИС ДИСЦИПЛІНИ**

## **2. МЕТА ДИСЦИПЛІНИ**

**Предметом** вивчення навчальної дисципліни є сучасні інформаційнокомунікаційні технології, необхідні для виконання завдань майбутньої професійної діяльності вчителя біології та основ здоров'я.

**Метою** вивчення дисципліни є формування компетентностей з сучасних інформаційно-комунікаційних технології для вирішення професійних, освітніх і наукових завдань; вміння діяти автономно та брати відповідальність за результат, працювати в команді, керуючись національними та світовими цінностями; виявлення здатності до оригінальності та інноваційності в проектуванні траєкторії особистісного та професійного розвитку; формування здатності вчитися упродовж життя і вдосконалювати з високим рівнем автономності набуту під час навчання кваліфікацію.

**Передумовами для вивчення дисципліни є знання з:** курсів закладу загальної середньої освіти «Інформатика», «Технології», «Біологія», «Основи здоров'я».

**Міждисциплінарні зв'язки:** знання з освітніх компонент освітньої програми.

## **3. ОЧІКУВАНІ РЕЗУЛЬТАТИ НАВЧАННЯ**

Вивчення навчальної дисципліни передбачає формування та розвиток у здобувачів вищої освіти компетентностей та програмних результатів навчання відповідно до освітньої програми 014.05 Середня освіта: біологія та здоров'я людини.

## **Інформація про компетентності та відповідні їм програмні результати навчання за дисципліною**

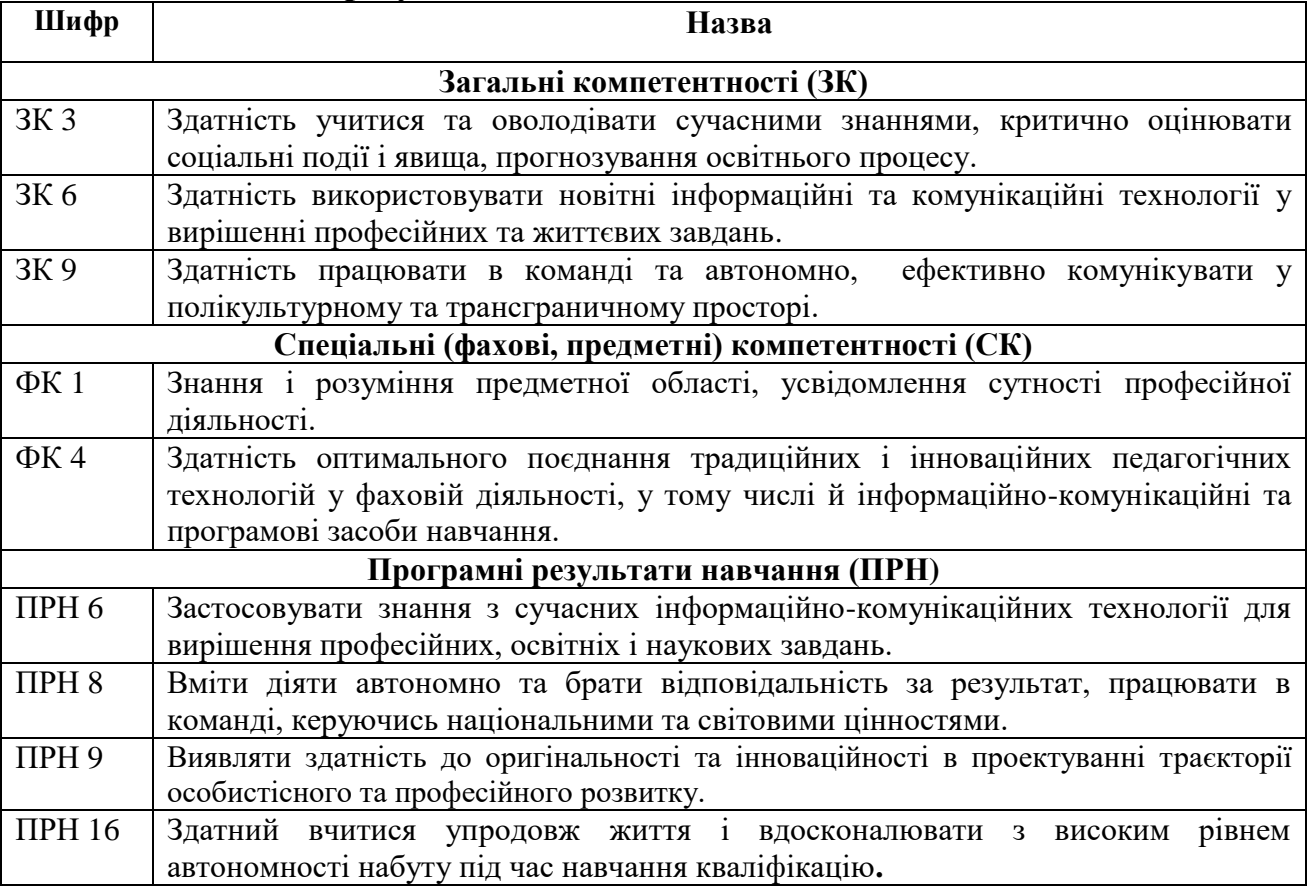

## **Матриця відповідності компетентностей результатам навчання за дисципліною**

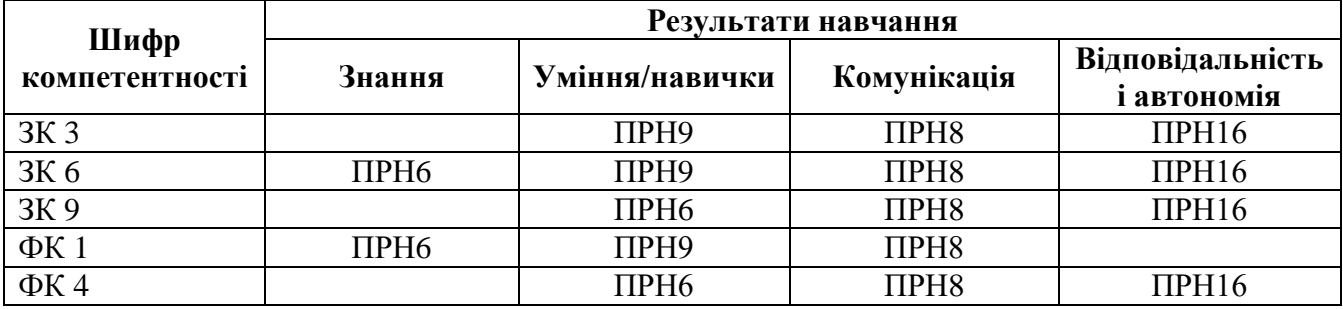

## **4. ТЕМАТИЧНИЙ ПЛАН ДИСЦИПЛІНИ**

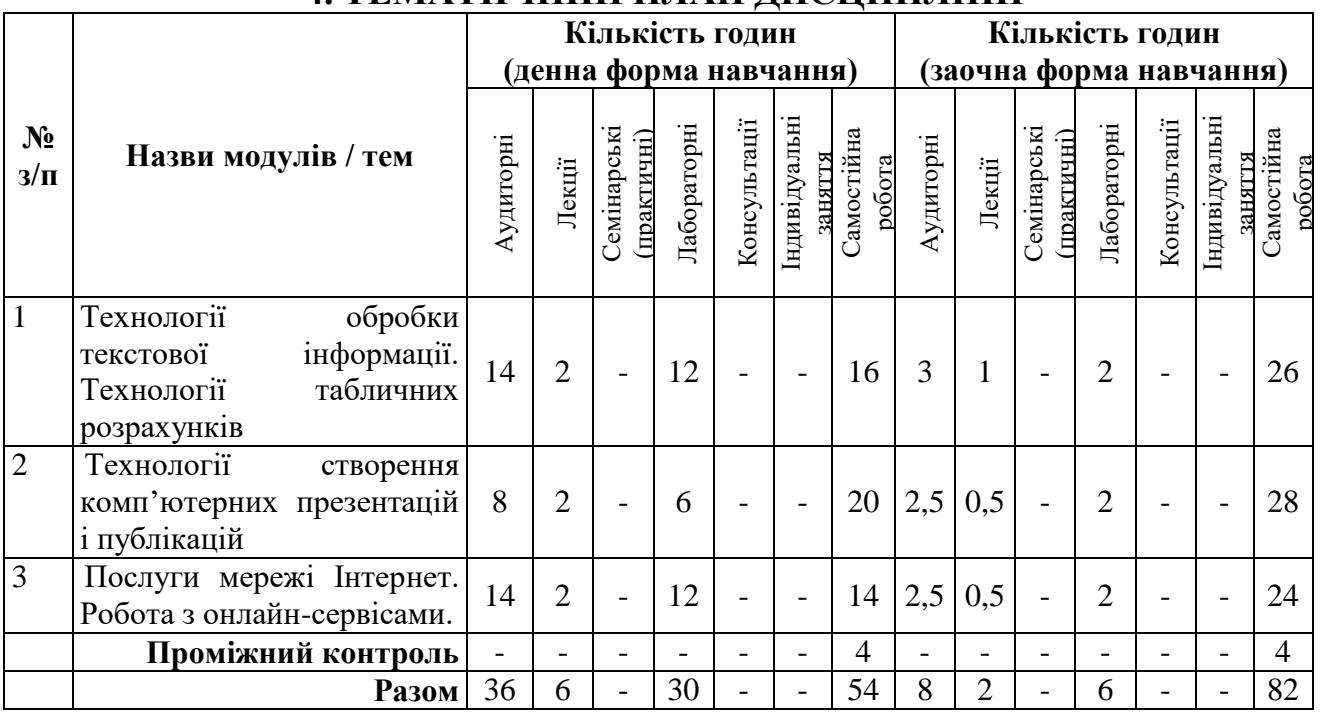

### **5. ПРОГРАМА НАВЧАЛЬНОЇ ДИСЦИПЛІНИ**

### *5.1. Зміст навчальної дисципліни за темами*

*Тема 1. Технологія обробки текстової інформації. Технології табличних розрахунків*

Текстові редактори і процесори. Текстовий процесор WPS Office Документ. Редагування і форматування тексту. Створення двовимірних та оформлення таблиць. Графічні об'єкти. Формули. Списки, покажчики, виноски. Розподіл документу на розділи. Створення автоматичного змісту. Збереження документів у форматі PDF. Друк документа.

Опрацювання числових даних засобами WPS Office Таблиці. Сортування та фільтрування даних. Формули. Відносні та абсолютні посилання. Використання майстра функцій. Створення діаграм. Аналіз даних. Зведені таблиці та діаграми.

#### *Тема 2. Технології створення комп'ютерних презентацій і публікацій*

Призначення комп'ютерних презентацій. Класифікація комп'ютерних презентацій. Створення презентації за допомогою програми WPS Office Презентації. Стандартні формати файлів презентацій. Структура презентації та використання макетів. Додавання слайдів до презентації. Додавання текстових даних до слайдів презентації. Робота з графічними об'єктами. Використання стилів Template.wps. Використання анімацій у презентації. Настроювання переходів між слайдами. Анімація об'єктів на слайдах. Використання схем WPS Аrt. Режими перегляду слайдів презентації. Відтворення презентацій. Довільна демонстрація слайдів.

Основні можливості настільних видавничих систем. Видавничі системи онлайн. Етапи розробки інформаційного бюлетеня і буклету (публікацій). Додавання, редагування та форматування тексту. Вставка об'єктів. Верстка. Збереження публікації.

### *Тема 3. Послуги мережі Інтернет. Робота з онлайн-сервісами.*

Послуги мережі Інтернет (WWW, пошукові системи, електронна пошта, телеконференції, відеоконференції, форуми, чати, соціальні мережі, служби миттєвого обміну повідомленнями): характеристика та принципи функціонування. Огляд офісних онлайн-програм. Основні можливості офісних онлайн-програм Google (Google: Docs, Spreadsheets, Presentations, Forms). Створення, зміна, форматування, вставлення об'єктів, налаштування об'єктів у Google: Docs, Spreadsheets, Presentations, Forms. Організація зворотнього зв'язку зі здобувачами засобами Viber, Telegram, WhatsApp. Системи управління навчанням. Створення електронного курсу і управління ним, розміщення матеріалів, організація контролю знань.

#### *5.2. Тематика лабораторних занять.*

1. WPS Office Документ. Форматування тексту. Створення списків, колонок. Додавання символів.

2. WPS Office Документ. Графічні об'єкти в текстових документах.

3. WPS Office Документ. Створення та оформлення таблиць. Оформлення формул. Створення схем.

4. WPS Office Документ. Створення документів складної структури. Автоматизація опрацювання документів.

5. WPS Office Таблиці. Виконання обчислень. Робота з функціями.

6. WPS Office Таблиці. Створення діаграм. Зведені таблиці. Захист книги.

7. WPS Office Презентації. Створення мультимедійних комп'ютерних презентацій.

8. Створення відеороликів засобами відеоредакторів.

9. Створення публікацій за допомогою настільної видавничої системи онлайн.

10. Послуги мережі Інтернет. Робота з пошуковими системами. Електронна пошта.

11. Google Docs: створення документів, забезпечення спільного доступу до них.

12. Створення комп'ютерних презентацій засобами онлайн-редакторів презентацій Google Presentations, Prezi.

13. Створення тестів та анкет засобами Google Forms.

14. Організація зворотнього зв'язку інтернет-засобами (Telegram, WhatsApp, Viber).

15. Робота з освітньою платформою Google Classroom.

### *5.3. Організація самостійної роботи студентів.*

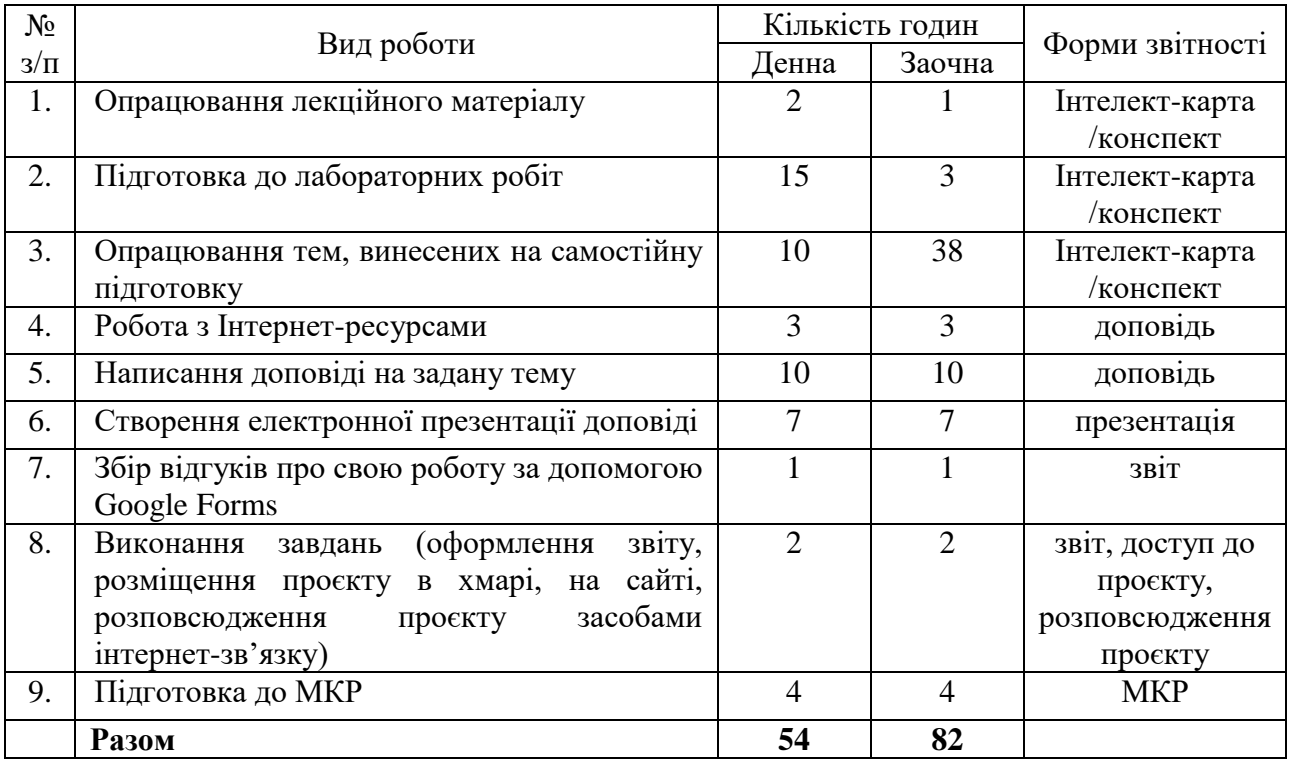

### **Алгоритм виконання індивідуальних проєктів**

1. Використовуючи інтернет-ресурси, з обраної теми підготувати проєкт, який повинен містити: доповідь (5-7 сторінок), презентацію (7-10 слайдів).

2. Розмістити матеріал на власному Google Диску з наданням доступу викладачеві.

3. Розповсюдити матеріал серед одногрупників засобами інтернетзв'язку: розсилкою електронної пошти та розміщенням матеріалів на власному сайті.

4. Зібрати відгуки про свою роботу за допомогою Google Forms (анкета має містити не менше 5 питань різних видів) та додати у звіт приклад форми та аналіз результатів.

5. Надати звіт з виконаної роботи зі скриншотами.

6. Захистити проєкт.

*Перелік тем:*

1. Правила оформлення електронних документів при виконанні професійних завдань вчителем біології та основ здоров'я

2. Візуалізація інформації у документах вчителя за допомогою програмного забезпечення WPS Office Документи.

3. Створення дидактичного матеріалу до уроків засобами WPS Office Документи.

4. Створення формул засобами WPS Office Документи.

5. Організація дистанційного освітнього процесу в межах викладання предмету

6. Застосунок WPS Office Таблиці у роботі вчителя біології та основ здоров'я.

7. Оформлення текстових документів складної структури в онлайнредакторах документів.

8. Збереження файлів різних форматів у текстових процесорах (з вказівкою на конкретний текстовий процесор).

9. Використання електронних таблиць як баз даних.

10. Створення електронного журналу за допомогою електронних таблиць.

11. Прийоми роботи у спеціалізованих середовищах для вивчення біології та основ здоров'я( з вказівкою на конкретне програмне забезпечення).

12. Огляд послуг мережі Інтернет для вирішення професійних завдань.

13. Хмарні технології: огляд можливостей для роботи вчителя біології та основ здоров'я.

14. Переваги і недоліки використання ІКТ у майбутній професійній діяльності.

15. Платформа організації освітнього процесу (з вказівкою на конкретний засіб).

16. Технології тестового контролю знань здобувачів на уроках біології та основ здоров'я: методика розробки та проведення

17. Методика створення інтерактивних вправ для уроків біології та основ здоров'я.

18. Власна тема (за погодженням з викладачем)

### **6. ФОРМИ ПОТОЧНОГО ТА ПІДСУМКОВОГО КОНТРОЛЮ**

*6.1. Форми поточного контролю:* індивідуальне та фронтальне опитування, перевірка виконаних завдань для самостійної роботи, перевірка виконаних завдань під час лабораторних робіт.

*6.2. Форми проміжного контролю:* модульна контрольна робота.

*6.3. Форми підсумкового контролю:* залік*.*

*6.4. Засоби діагностики результатів навчання:* поточний контроль реалізується на лабораторних роботах, під час перевірки виконаних завдань самостійної роботи. Проміжний контрольний реалізується під час модульної контрольної роботи.

*6.5. Критерії оцінювання результатів навчання: Шкала та критерії оцінювання знань студентів.*

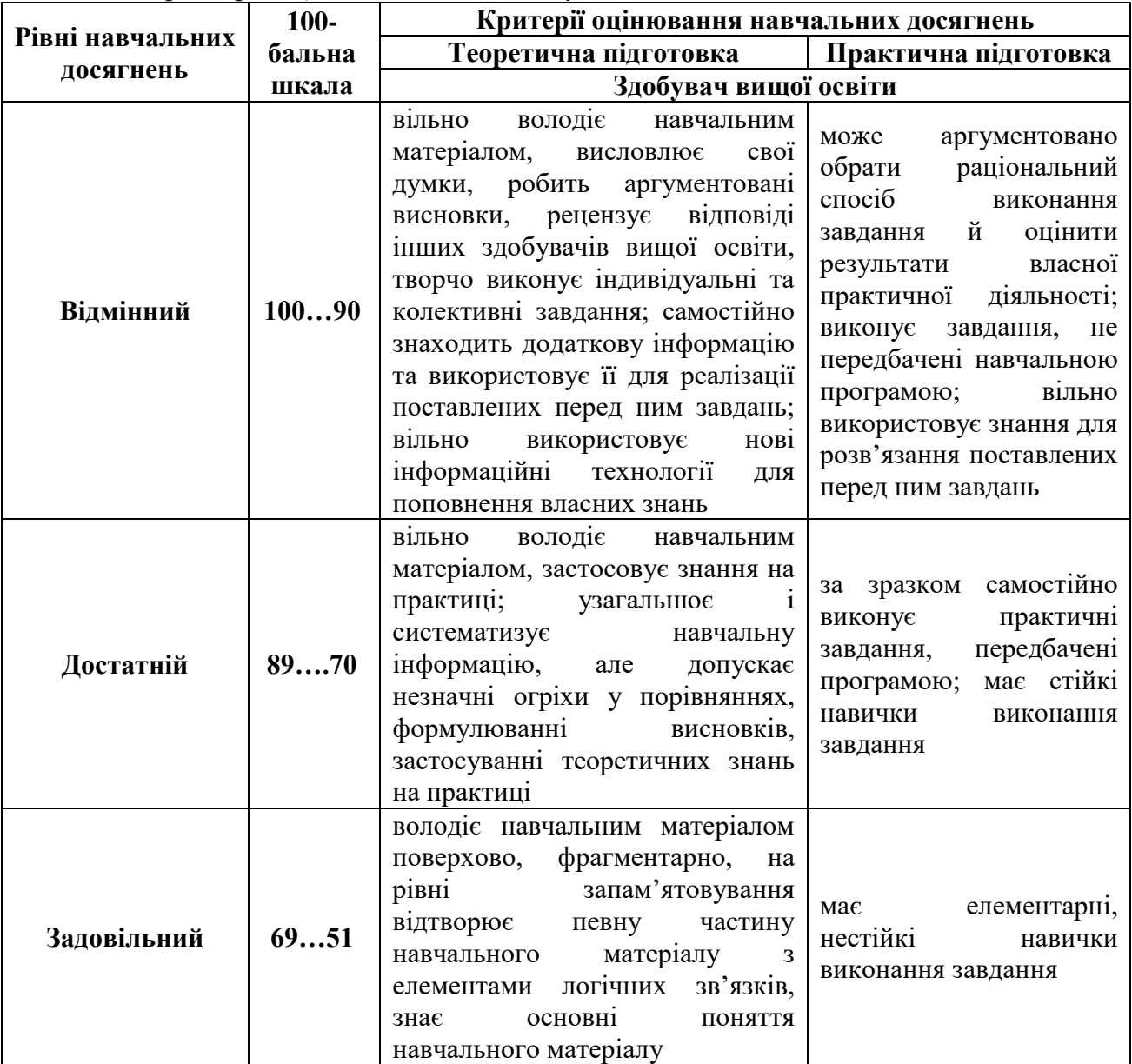

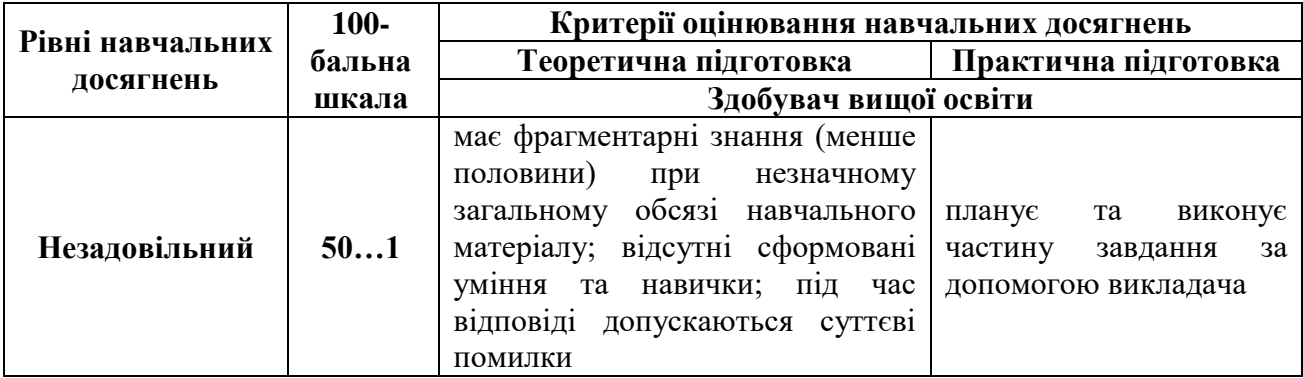

## *Критерії оцінювання під час аудиторних занять.*

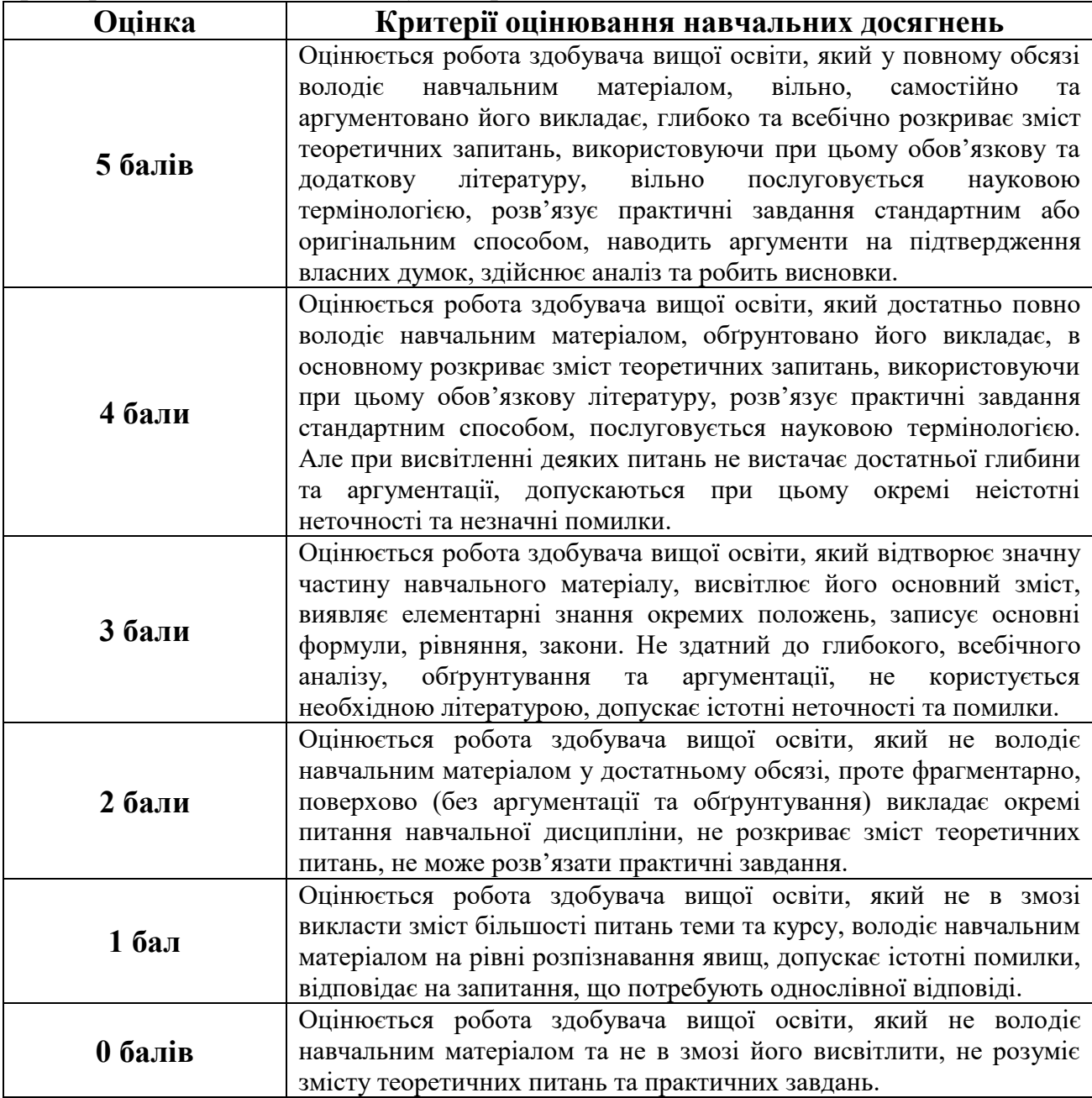

## *Критерії оцінювання індивідуальних завдань.*

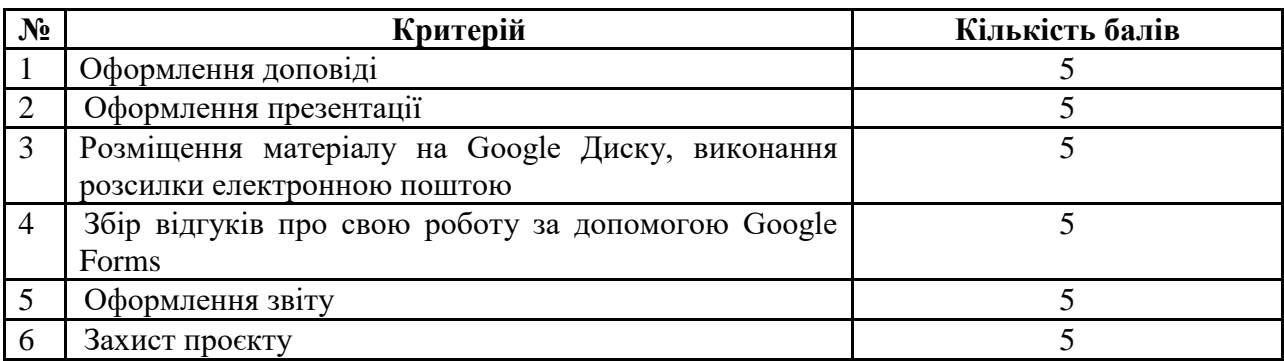

### *Критерії оцінювання модульної контрольної роботи.*

Оцінювання проміжного контролю здійснюється за шкалою від «0» до «30»

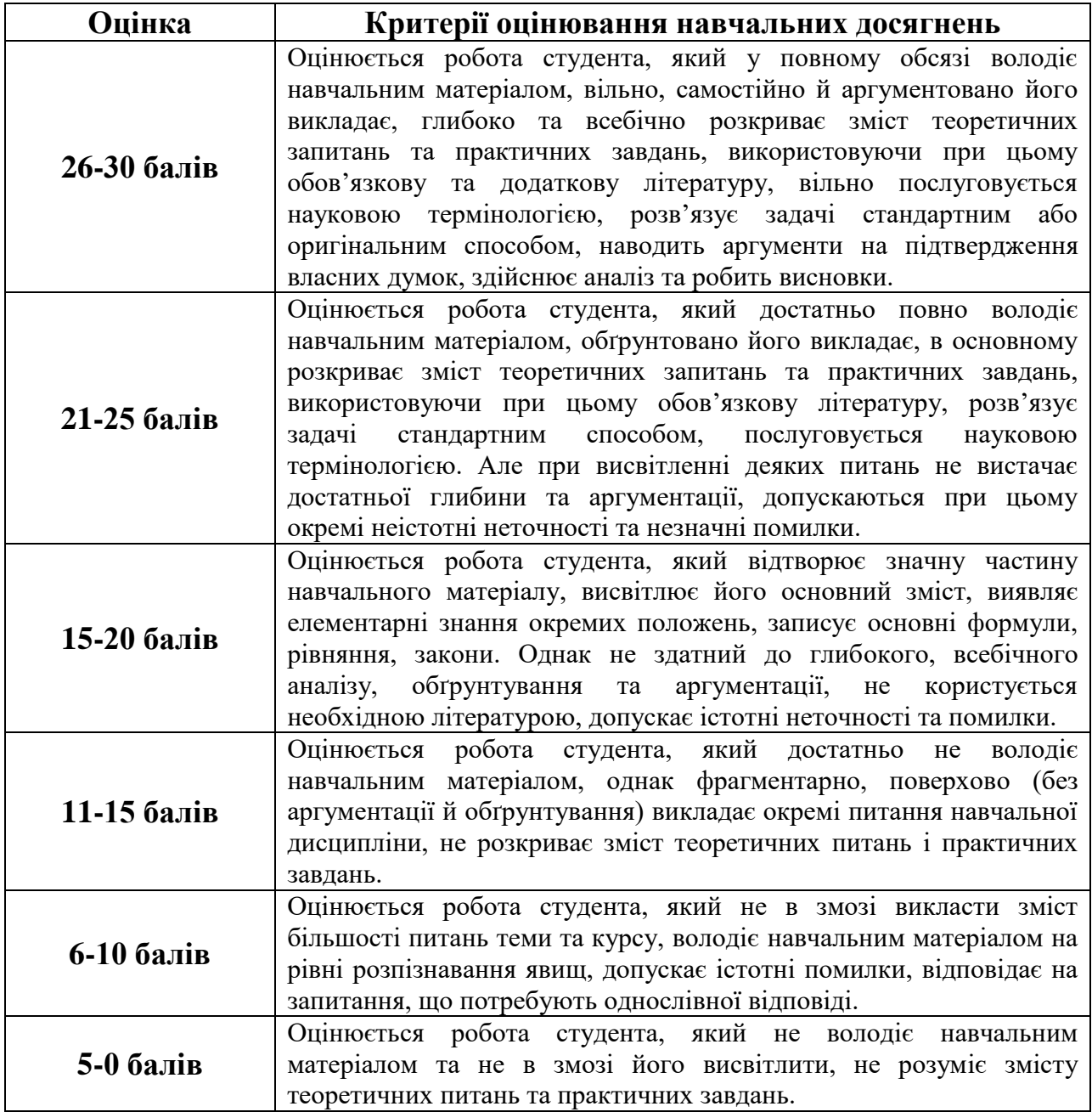

*Критерії оцінювання під час підсумкового контролю.*

Підсумкова оцінка виставляється за результатами поточного та проміжного контролю.

## **7. ІНСТРУМЕНТИ, ОБЛАДНАННЯ ТА ПРОГРАМНЕ ЗАБЕЗПЕЧЕННЯ, ВИКОРИСТАННЯ ЯКИХ ПЕРЕДБАЧАЄ НАВЧАЛЬНА ДИСЦИПЛІНА**

Персональні комп'ютери, прикладні програми.

### **8. РЕКОМЕНДОВАНІ ДЖЕРЕЛА ІНФОРМАЦІЇ**

*8.1. Основні джерела*

1. Баженов В.А., Лізунов П.П., Резніков А.С., Кравчук С.О., Шонін В.О., Дудзяний І.М., Левченко О.М., Горлач В.М, Коркуна М.Д., Гарвона В.С. Інформатика. Комп'ютерна техніка. Комп'ютерні технології: Підручник. 4-е вид. – К: Каравелла, 2012. – 496 с.

2. Гірінова Л. В., Сибірякова І. Г. Інформаційні системи та технології. Частина 1 : Технічне та програмне забезпечення інформаційних технологій та систем : навч. посібник. Х. : Monograf, 2016. 113 с.

3. Гуревич Р.С. Інформаційні технології навчання: інноваційний підхід :навчальний посібник / Р. С. Гуревич, М. Ю. Кадемія, Л. С. Шевченко ; за ред. Гуревича Р. С. – Вінниця : ТОВ фірма «Планер», 2016. – 348 с.

4. Жук Ю.О. Моніторинг рівня навчальних досягнень з використанням Інтернет-технологій: монографія / Биков В.Ю., Богачков Ю.М., Жук Ю.О. // за ред. В.Ю. Бикова, член.-кор. АПН України, д. тех. наук, проф.; Ю.О. Жука, канд. пед. наук, доц. К.: Педагогічна думка, 2009. 128 с.

5. Нелюбов В. О., Куруца О. С. Основи інформатики. Microsoft Word 2016 : електронний навчальний посібник. Ужгород : ДВНЗ УжНУ, 2018. 96 с.

6. Морзе Н. В., Піх О. З. Інформаційні системи. Навч. посібн. /за наук. ред. Н. В. Морзе. Івано-Франківськ, «Лілея-НВ», 2015. 384 с.

7. Швачич Г. Г., Толстой В. В., Петречук Л. М., Іващенко Ю. С., Гуляєва О. А., Соболенко О. В. Сучасні інформаційно-комунікаційні технології : навчальний посібник. Дніпро : НМетАУ, 2017. 230 с.

### *8.2. Допоміжні джерела*

1. Бродський Ю. Б. Комп'ютери та комп'ютерні технології : навч. посіб. /Ю. Б. Бродський, К. В. Молодецька, О. Б. Борисюк, І. Ю. Гринчук. Житомир : Вид-во «Житомирський національний агроекологічний університет», 2016. 186 с.

2. Валько Н. В., Зайцева Т. В., Кудьмич Л. В., Співаковська Є. О. Комп'ютерні інформаційні технології : навчально-методичний посібник. Херсон : Айлант, 2013. 162 с.

3. Кадемія М. Ю., Шахіна І. Ю. Інформаційно-комунікаційні технології в навчальному процесі : Навчальний посібник / Кадемія М. Ю., Шахіна І. Ю. / Вінниця, ТОВ «Планер». 2011. 220 с.

4. Калініна Л.М., Носкова М.В. Google-сервіси для вчителя. Перші кроки новачка / Л.М. Калініна, М.В. Носкова: Навчальний посібник. Львів, ЗУКЦ, 2013. 182с.

5. Півторак А.А. Використання ІКТ при вивченні математики. Педагогічний дизайн: навчально-методичний посібник. Вінниця: ММК, 2015. 74 с.

6. Сєдих, О. Л. Інформатика та інформаційні технології навчальний посібник / О. Л. Сєдих, С. В. Грибков, С. В. Маковецька К. : НУХТ, 2018. 292 с. URL: [http://dspace.nuft.edu.ua/jspui/bitstream/123456789/27833/1/50.31-](http://dspace.nuft.edu.ua/jspui/bitstream/123456789/27833/1/50.31-30.05.2018.pdf) [30.05.2018.pdf](http://dspace.nuft.edu.ua/jspui/bitstream/123456789/27833/1/50.31-30.05.2018.pdf)

7. Триус Ю.В.. Інноваційні інформаційні технології у навчанні математичних дисциплін. Національний університет «Львівська політехніка». 2012 URL[:http://ena.lp.edu.ua/bitstream/ntb/15095/1/15-Tryus-76-81.pdf](http://ena.lp.edu.ua/bitstream/ntb/15095/1/15-Tryus-76-81.pdf)

## *8.3. Інтернет-ресурси*

1. Google довідка URL:<https://support.google.com/?hl=uk>

2. Офіційний сайт сервісу Prezi. Навчання. URL: [https://prezi.com/learn/?click\\_source=logged\\_element&page\\_location=footer&eleme](https://prezi.com/learn/?click_source=logged_element&page_location=footer&element_text=learn) nt text=learn

3. Офіційний сайт підтримки Viber URL: <https://help.viber.com/en/>

4. Офіційний сайт підтримки Telegram URL:<https://telegram.org/faq>

## **11. ДОПОВНЕННЯ ТА ЗМІНИ, ВНЕСЕНІ ДО РОБОЧОЇ ПРОГРАМИ В 20 / 20 Н.Р.<sup>1</sup>**

<u>.</u>

<sup>1</sup> Доповнення та зміни до робочої програми додаються на окремому аркуші, затверджуються на засіданні кафедри до початку навчального року